# Linear and Logistic Regression

David I. Inouye Tuesday, September 15, 2020

#### Outline

- ▸Linear regression
	- ▶ Intuitions
	- ▶ Formalization
	- ▶ Solution in closed-form
- ▸Logistic regression
	- ▶ Intuitions
	- ▶ Formalization
	- ▶ Solution requires numerical algorithms

# Linear regression models the output as a line (1D) or hyperplane (>1D)

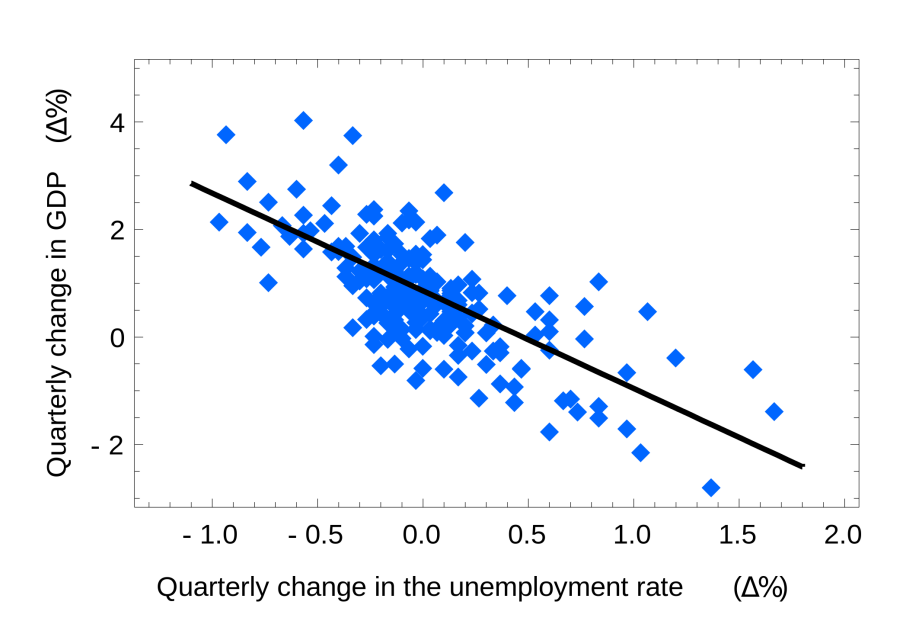

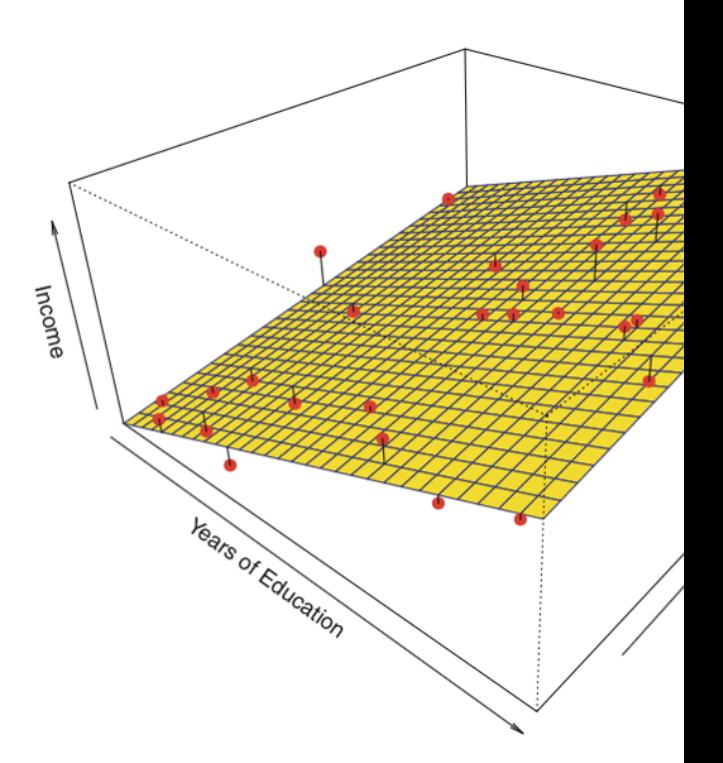

David I. Inouye

The linear regression model is defined by the coefficients (or parameters) for each feature

A simple linear combination where  $\theta$  are the parameters

$$
f(x) = \theta_1 x_1 + \theta_2 x_2 + \dots + \theta_d x_d + \theta_{d+1}
$$

$$
\text{Letting } \mathbf{x} = [x_1, x_2, \dots, x_d, 1], \text{ we can write as} \begin{aligned} f(x) &= \theta^T \mathbf{x} \end{aligned}
$$

• This is known as a **parametric model** 

### How does this compare to KNN regression? Linear regression is a much simpler function

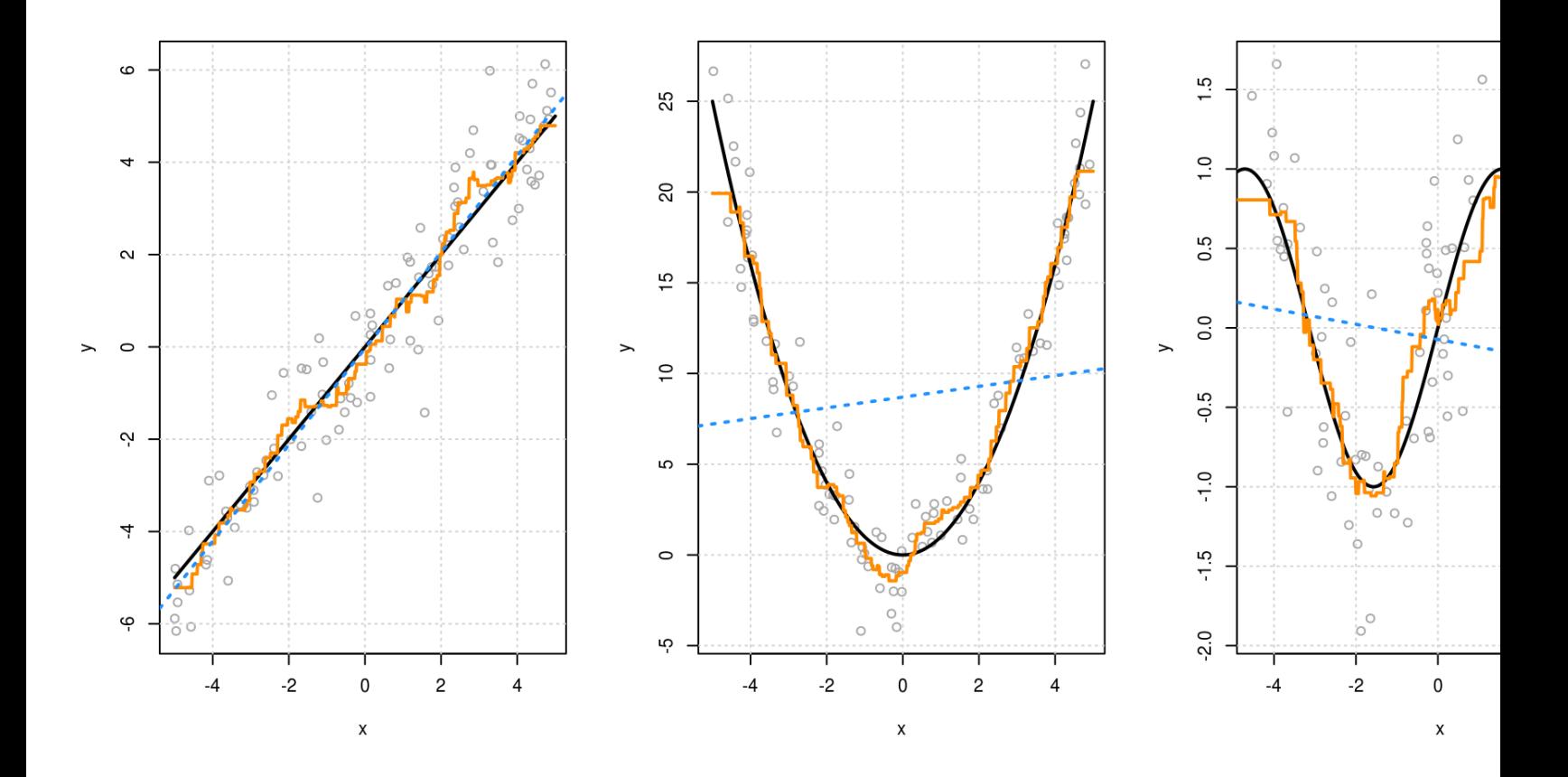

https://daviddalpiaz.github.io/r4sl/knn-reg.html

David I. Inouye 4

The goal of linear regression is to find the parameters  $\theta$  that minimize the prediction error

- Using mean squared erfor (MSE) this means:  $\theta^* = \arg \min$  $\theta$ 1  $\frac{1}{n}\sum_{i}(y_i-f_{\theta}(x_i)))$  $i = 1$ 2
- ▸Or equivalently  $\theta^* = \arg\min_{\theta} \sum_{i} (y_i - \theta^T x_i)^2$  $i = 1$  $n_{\cdot}$

▸Or in matrix form  $\theta^* = \arg\min_{\theta} ||y - X\theta||_2^2$ ▸Known as **Ordinary Least Squares (OLS)**

# The solution for OLS can be computed in closed form

- ▸How do you find maximum or minimum in calculus?
- ▸Calculate gradient  $\nabla_{\theta} ||y - X\theta||_2^2$

 $= (2(\mathbf{y} - X\hat{\theta})^T(-X))^T$  $= (2(-X<sup>T</sup>)(y - X\theta))$  $= 2(-X^T \mathbf{v} + X^T X \theta)$ 

 $\rightarrow$  Set equal to zero and solve<br>-2(X<sup>T</sup>y + X<sup>T</sup>Xθ) = 0  $X^{\overline{T}}\overline{X}\overline{\theta} = X^{\overline{T}}\overline{y}$  $\theta^* = (X^T X)^{-1} X^T \mathbf{y}$ 

Derivat Use eq of $||v||_2^2$  $\frac{2}{2}$ Then u calculu referer

Known **equati** 

https://en.wikipedia.org/wiki/Ordinary\_least\_squares

## **Logistic regression** *generalizes* linear regress to the classification setting (despite the nam

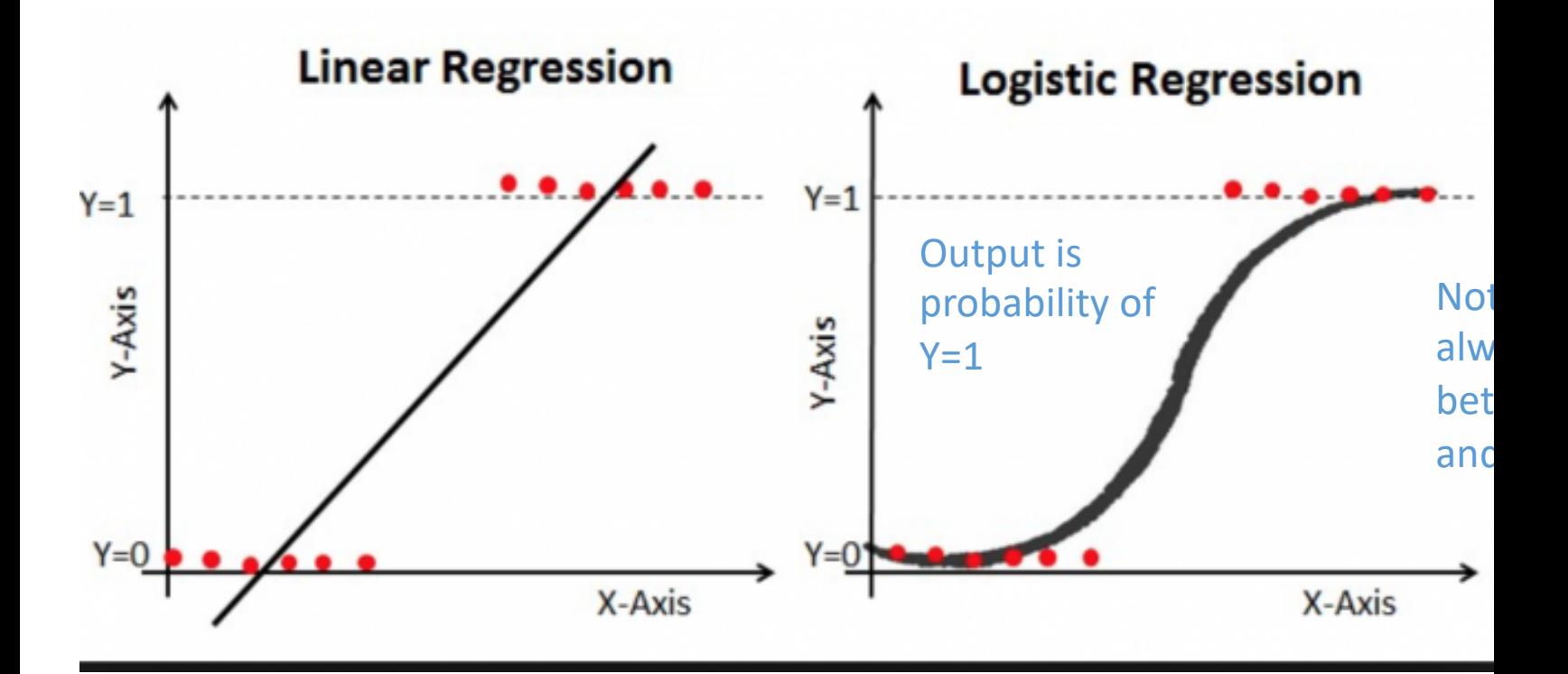

https://medium.com/@ODSC/logistic-regression-with-python-ede39f8573c7

David I. Inouye 7

### The logistic function is a sigmoid curve with a simple form

► 
$$
\sigma(a) = \frac{1}{1 + e^{-a}}
$$
  
\n► Equivalently  $e^{a}$   
\n►  $\sigma(a) = \frac{e^{a} + 1}{e^{a} + 1}$   
\n▶  $a \rightarrow \infty, \sigma(a) \rightarrow 1$   
\n▶  $a \rightarrow -\infty, \sigma(a) \rightarrow 0$   
\n▶ 1D logistic model  
\n $f(x) = \sigma(\theta_1 x + \theta_2)$ 

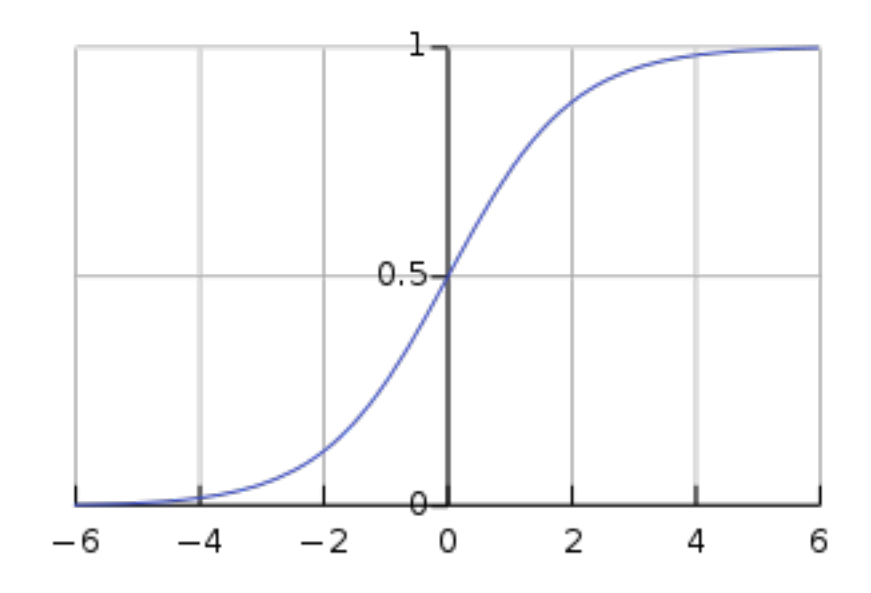

#### Logistic regression in higher dimensions is just the logistic curve along a single direction

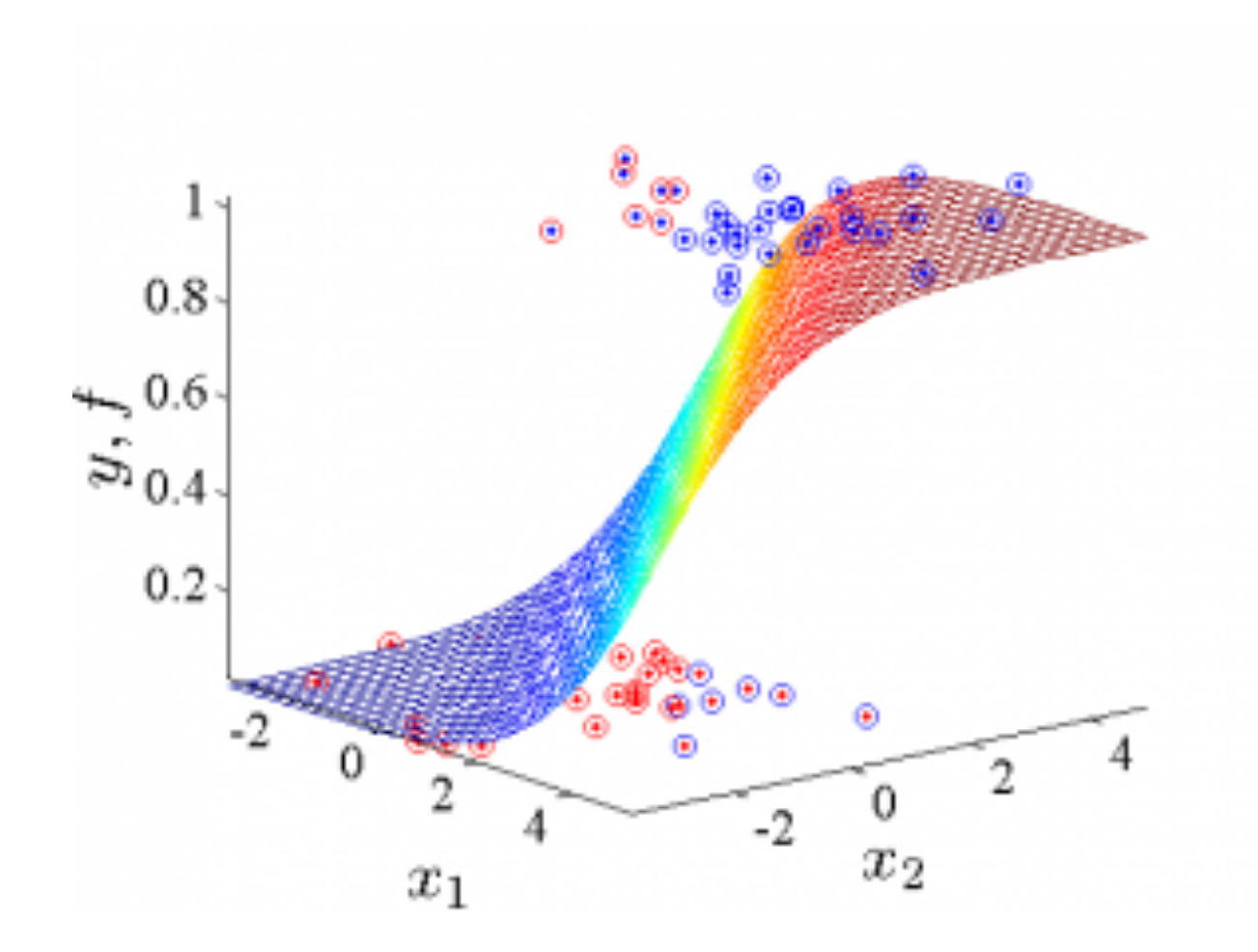

Multivariate logistic regression merely applies a logistic function to the output of a linear function

- ▸The multivariate logistic regression model is  $f_{\theta}(\bar{x}) = \sigma(\theta^T x)$
- ▸Notice similarity to linear regression model
- $\triangleright$  However, we can *interpret*  $f_{\theta}(x)$  as the **probability** of  $y = 1$  instead of predicting y directly
- ▸Thresholding this probability allows us to predict the class

$$
\hat{y} = \begin{cases} 1, & \text{if } f_{\theta}(x) \ge 0.5 \\ 0, & \text{otherwise} \end{cases}
$$

The logistic regression optimization minimizes the log likelihood of the training data

- $\triangleright$  In theory, we could use MSE:  $\theta^* = \arg\min_{\theta} ||y - \sigma(X\theta)||_2^2$
- $\blacktriangleright$  However, the true output y is always 0 or 1
- ▸Instead we maximize the **log likelihood** (which is equal to the log probability of the data)

$$
\theta^* = \arg \max_{\theta} \sum_{i=1}^n y_i \log \Pr(y_i = 1 | x_i) + (1 - y_i) \log \Pr(y_i = 0 | x_i)
$$

► Equivalently  $\theta^* = \arg \max_{\theta} \sum$  $\overline{i=1}$  $\boldsymbol{n}$  $y_i$ log  $\sigma(\theta^T x_i) + (1 - y_i) \log\bigl(1 - \sigma(\theta^T x_i) \bigr)$  Logistic regression does not have a closed-form solution!

- ▸Must resort to numerical optimization
- ▸Examples: Gradient descent, Newton's method

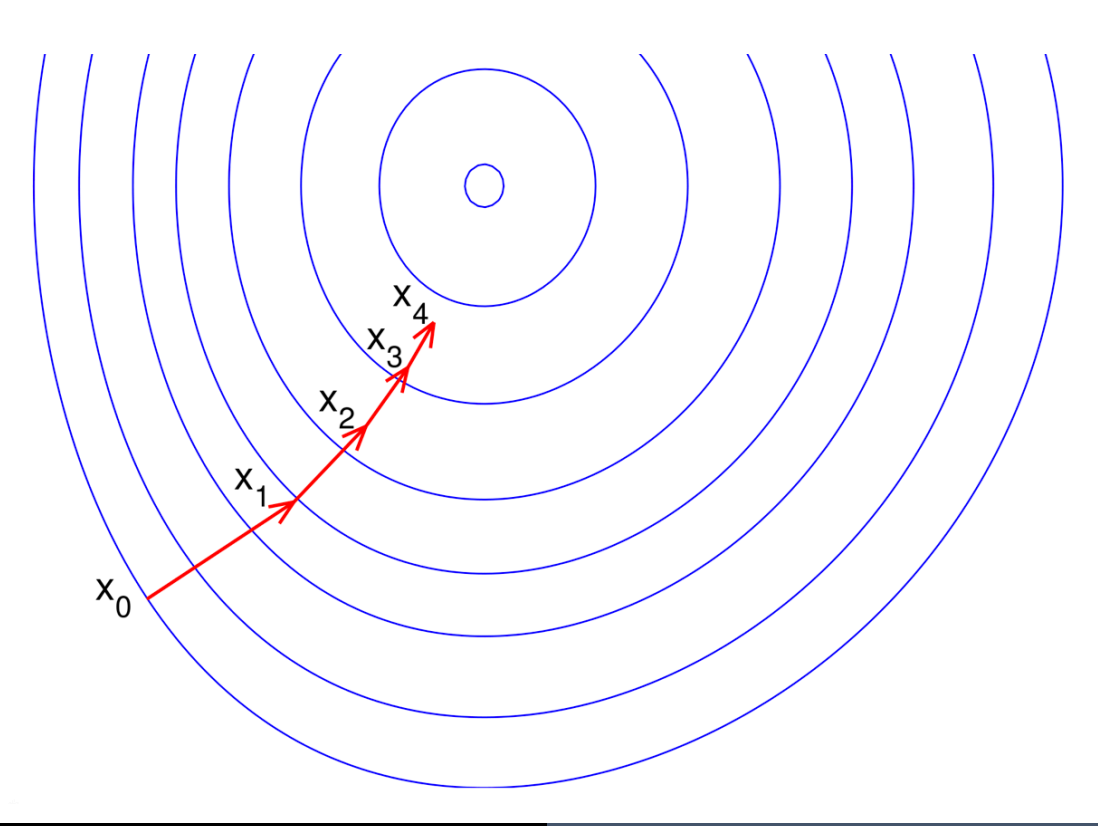